# Generalized Additive Models (GAMs)

#### **Israel Borokini**

#### Advanced Analysis Methods in Natural Resources and Environmental Science (NRES 746)

October 3, 2016

### **Outline**

- **Quick refresher on linear regression**
- **Generalized Additive Models**
	- Statistical expression
	- Operations
	- Research Applications
	- R packages for GAMs
	- Examples
	- K selection

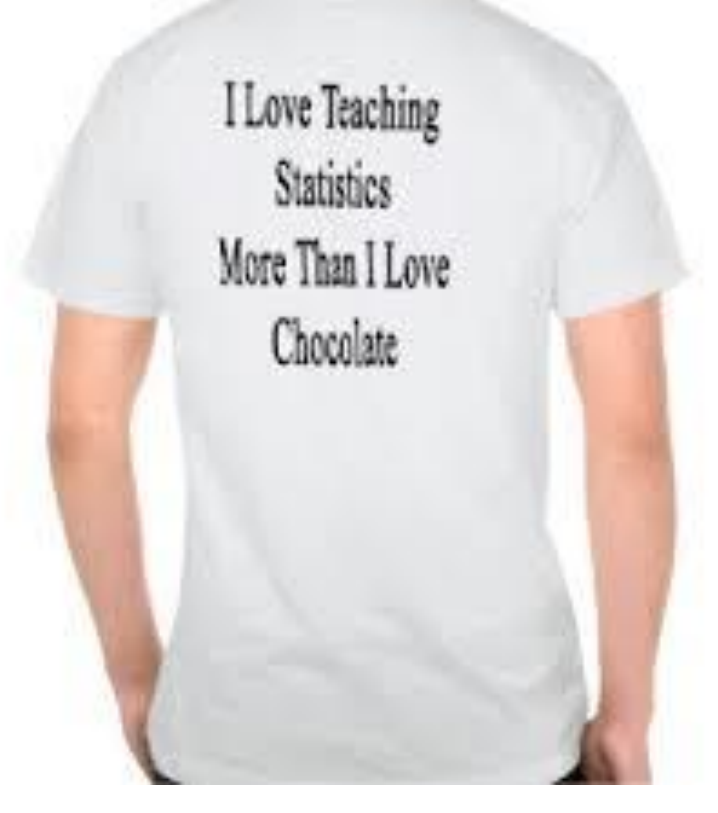

# Regression

- Regression methods are used to investigate relationships between predictors and response variables
- A good model should perform three functions: description, inference and predictions

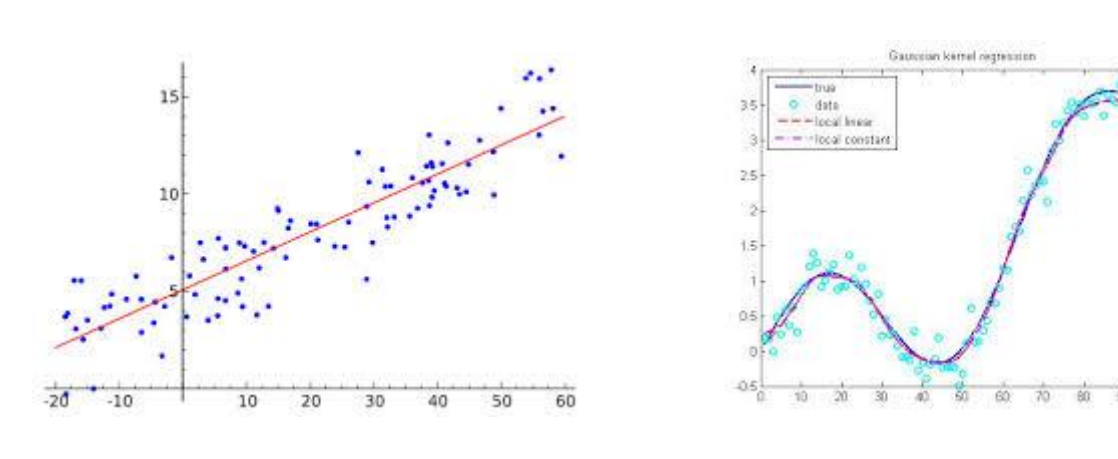

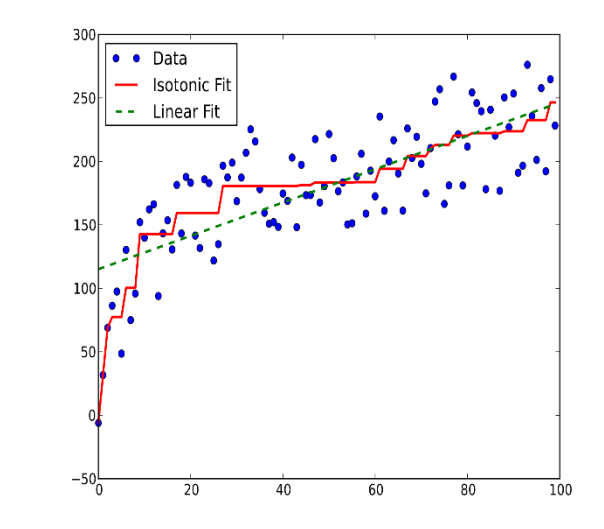

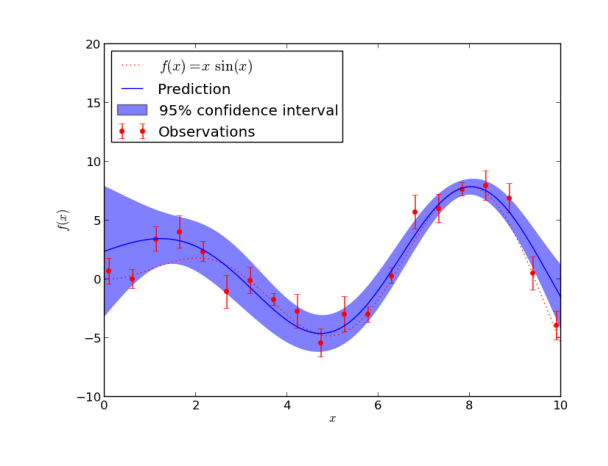

### Linear Regression Model

- Bivariate regression: **Y = α + βX + ε**
- Multivariate regression:  $Y = \alpha + \beta_1 X_1 + \beta_2 X_2 + ... + \beta_n X_n + \epsilon$
- Quadratic regression: **Y = α + β1X<sup>1</sup> + β2X<sup>2</sup> <sup>2</sup> + ε**
- Polynomial regression:  $Y = \alpha + \beta_1 X_1 + \beta_2 X_2^2 + \beta_3 X_3^3 + \beta_n X_n^6 + \epsilon$
- **Y** response variable **X** explanatory variable
- **ε** residual error, to cover unexplained information, assumed to be normally distributed with mean of 0 and  $δ<sup>2</sup>$

**where ε ~ N (0,δ 2 )**

- **α** and **β** are intercept and slope respectively, to be determined at CI = 95%
- $N -$  sample size
- OLS regression computes values of **α** and **β** that best fit the response by minimizing sum of squared errors (assuming linearity and homoscedasticity)

# Assumptions of Linear regression models

- Linearity (sensitive to outliers & data inaccuracy)
- Multivariate normality
- Little or no multicollinearity & singularity
- No auto-correlation
- Homoscedasticity
- Prefers large response variable (20:1)

# Normality

- histogram and fitted normal curve
- QQ plot
- Partial residual plots
- Kolmogorov-Smirnov test (less powerful)
- Shapiro-Wilk test
- Anderson-Darling test

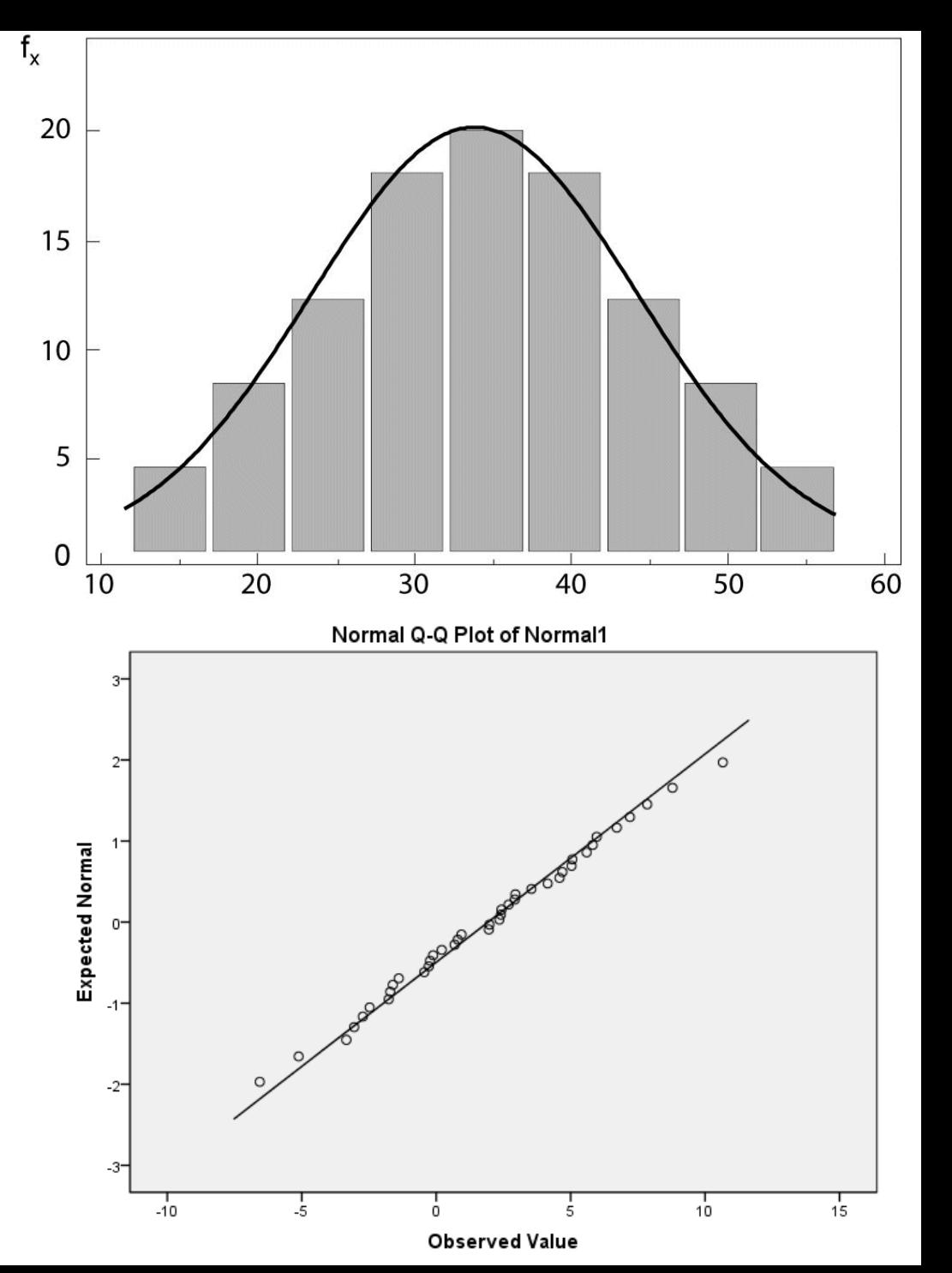

# Linearity

- Linear relationship between response and predictors
	- bivariate scatterplots

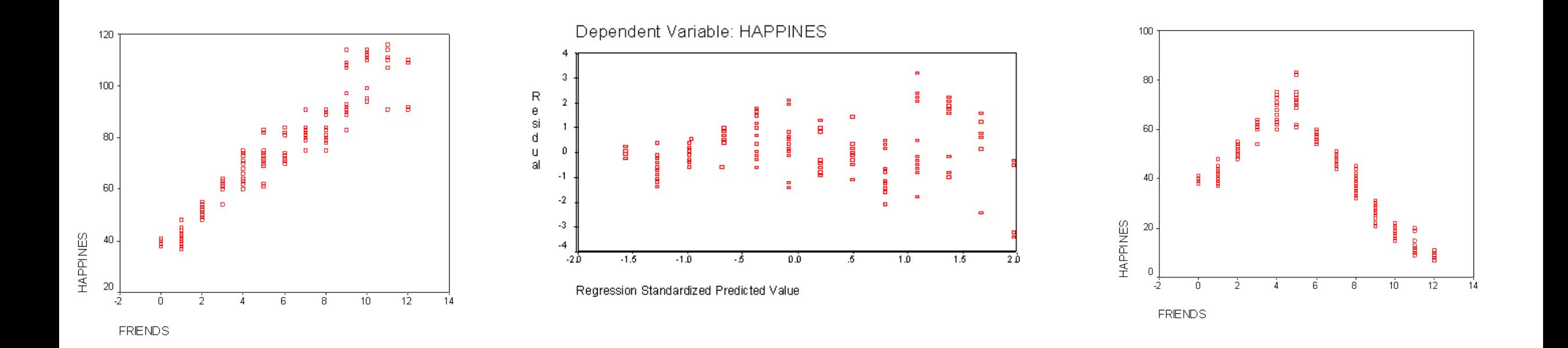

# Multicollinearity and singularity

- Multicollinearity strong correlations between (or among) predictors
- Singularity when predictors are perfectly correlated, that is  $r = 1.0$
- Effects: bias predictions
- Solutions: remove some variables or factor analysis
- Detected with the following tests
	- Correlation matrix (correlation values >1 indicates multicollinearity)
	- Tolerance measures:  $T = 1 R^2$  (T < 0.1 indicates multicollinearity)
	- Variance inflation factor: VIF = 1/T (VIF >100 indicates multicollinearity)
	- Condition index (values ≥10 indicates multicollinearity)

### Autocorrelation

• There is no statistical independence among residuals:

 $y(x + 1) = y(x)$ 

- Detected by
	- Scatter plots
	- Durbin-Watson's d test: d values > 2.5 indicates autocorrelation

# Assumptions: Homoscedasticity

- Data are homoscedastic if the residuals plot is the same width for all values of the response variable
- Detected by:
	- Scatterplot
	- Goldfeld-Quandt test

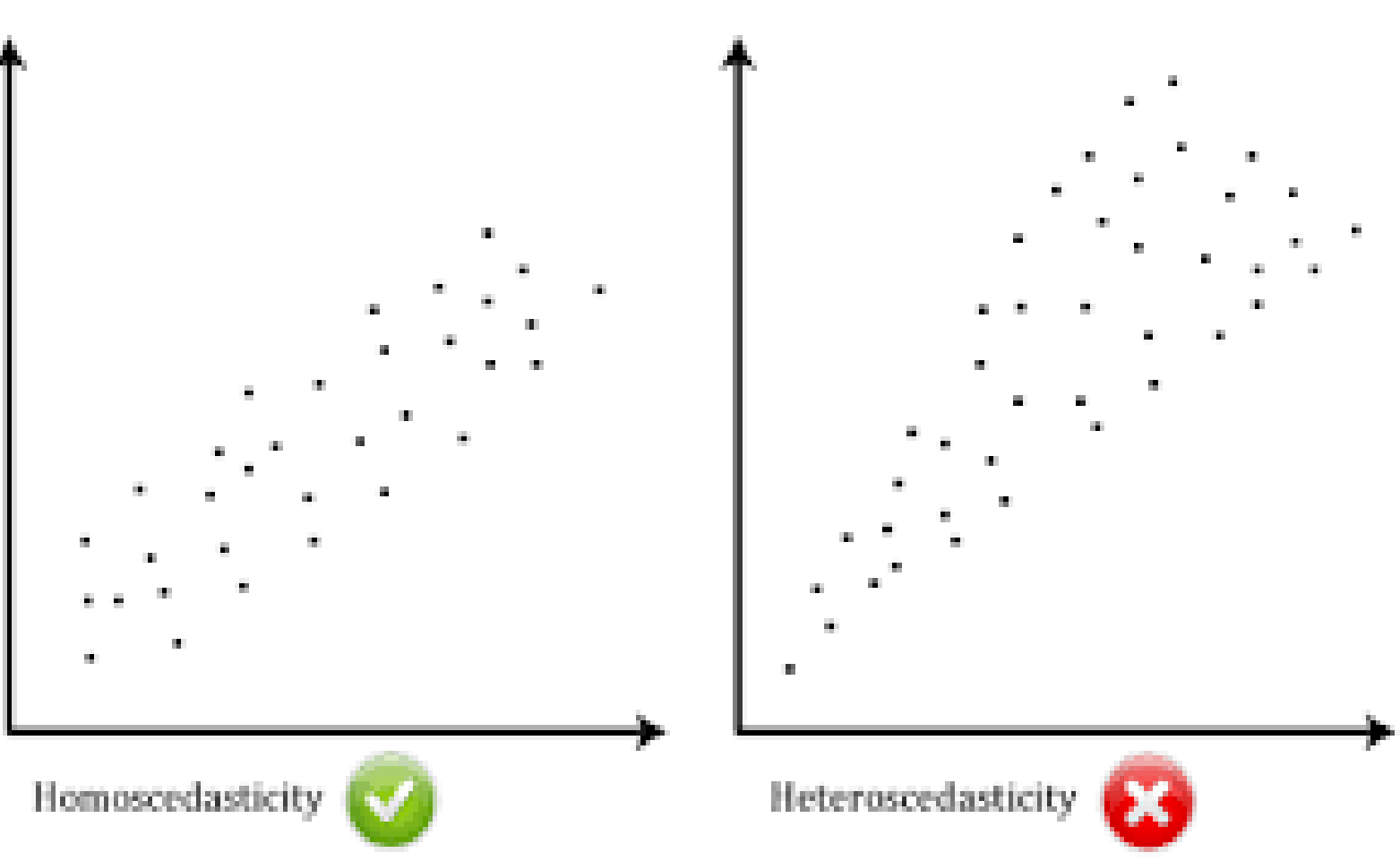

# Transformations

- Moderate deviation: square root transformation
- Substantial non-normal: log transformation
- Severe non-normal: inverse transformation
- Negative skew: data reflection before transformation
- Heteroscedasticity: Use general least squares
- Non-linear: non-linear least squares or MLE

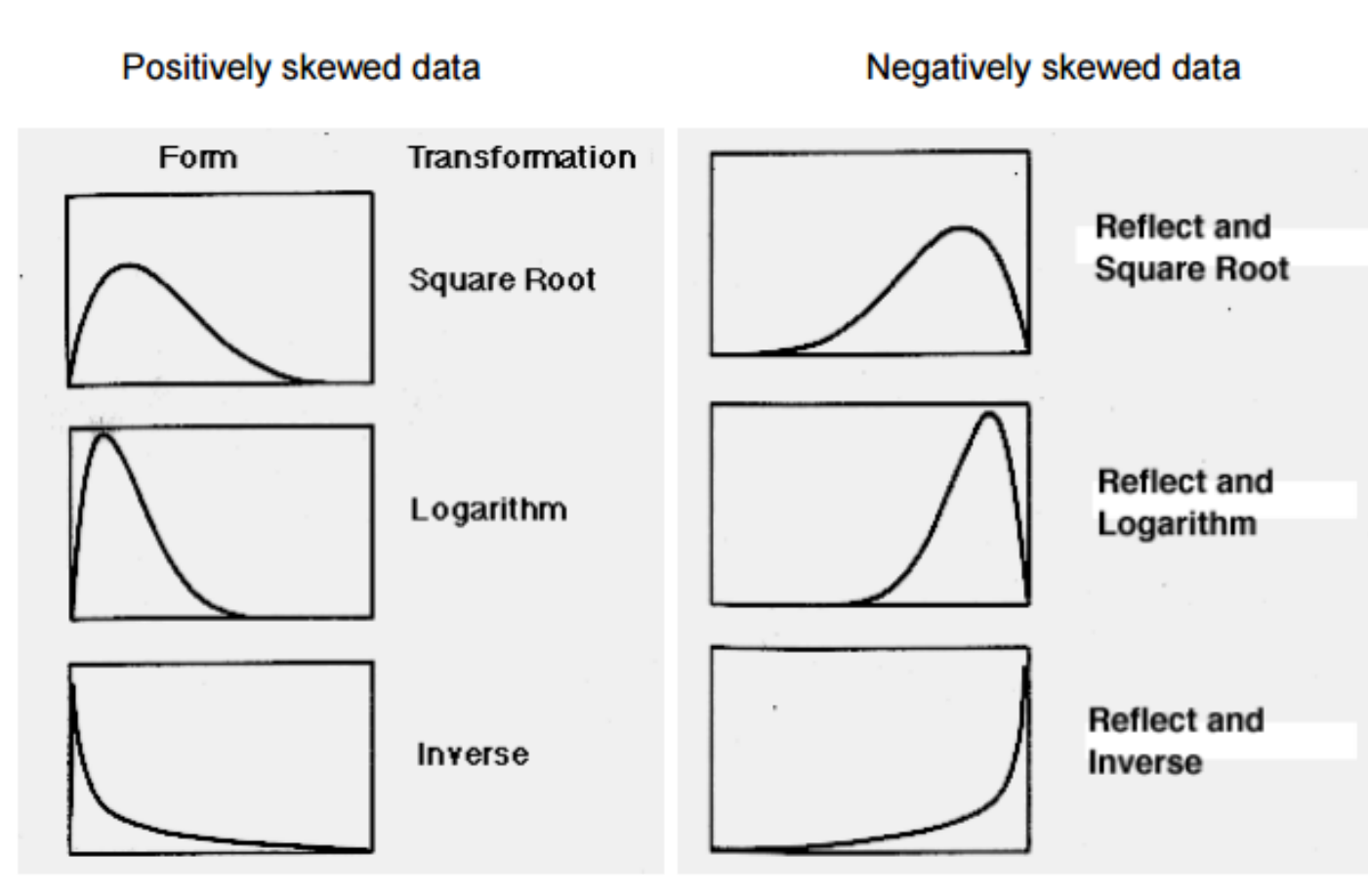

*Transformation should be considered during model interpretations*

http://rogeriofvieira.com/wp-content/uploads/2016/05/Data-Transformations-1.pdf

# Model types

- Parametric: strong parametric assumptions. Average change in response variable is proportional to change in predictor variable- LMs, GLMs
- Non-parametric: no assumptions on relationships among variables- kernel smoothing
- Semi-parametric: general assumptions, such that relationships among variables are not restricted to any shape – additive models, GAMs.

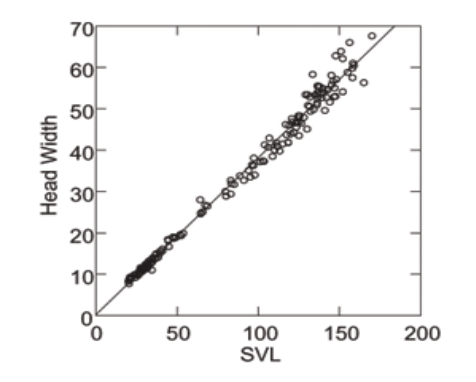

Fig. 5 – Regression of head width on SVL for juvenile and adult male specimens of Leptodactylus knudseni. Adjusted multiple  $r^2 = 0.989$ ,  $p = 0.000$ . Values in mm.

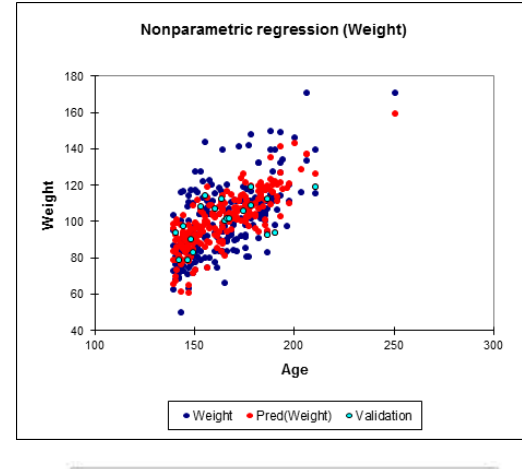

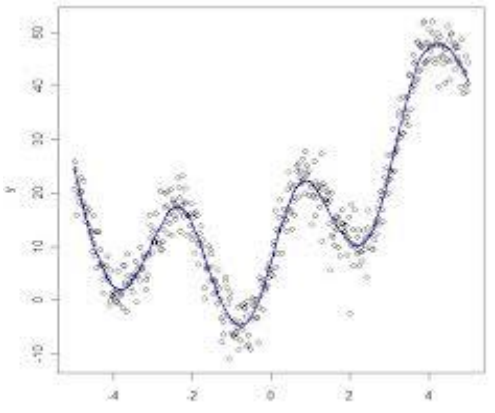

# Additive Models

- Developed by Stone (1985)
- Estimates additive approximation to multivariate regression function
- Advantages:
	- Avoids "curse of dimensionality" by using univariate smoother
	- Individual terms estimates explain relationship among variables

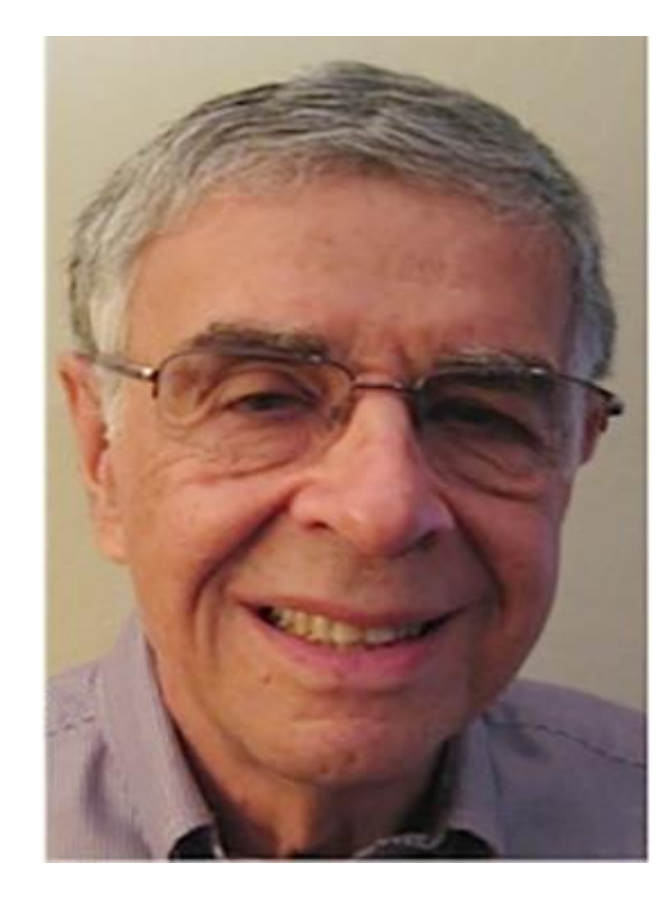

# Generalized Additive Models (GAMs)

- GAMs (Hastie & Tibshirani 1986, 1990) are semi-parametric extensions of GLMs, **only making assumption that the functions are additive and the components are smooth**
- GAMs have the ability to deal with highly non-linear and non-monotonic relationships between the response and explanatory variables

*Their mentors, at Stanford, Drs. Nelder and Wedderburn developed GLMs*

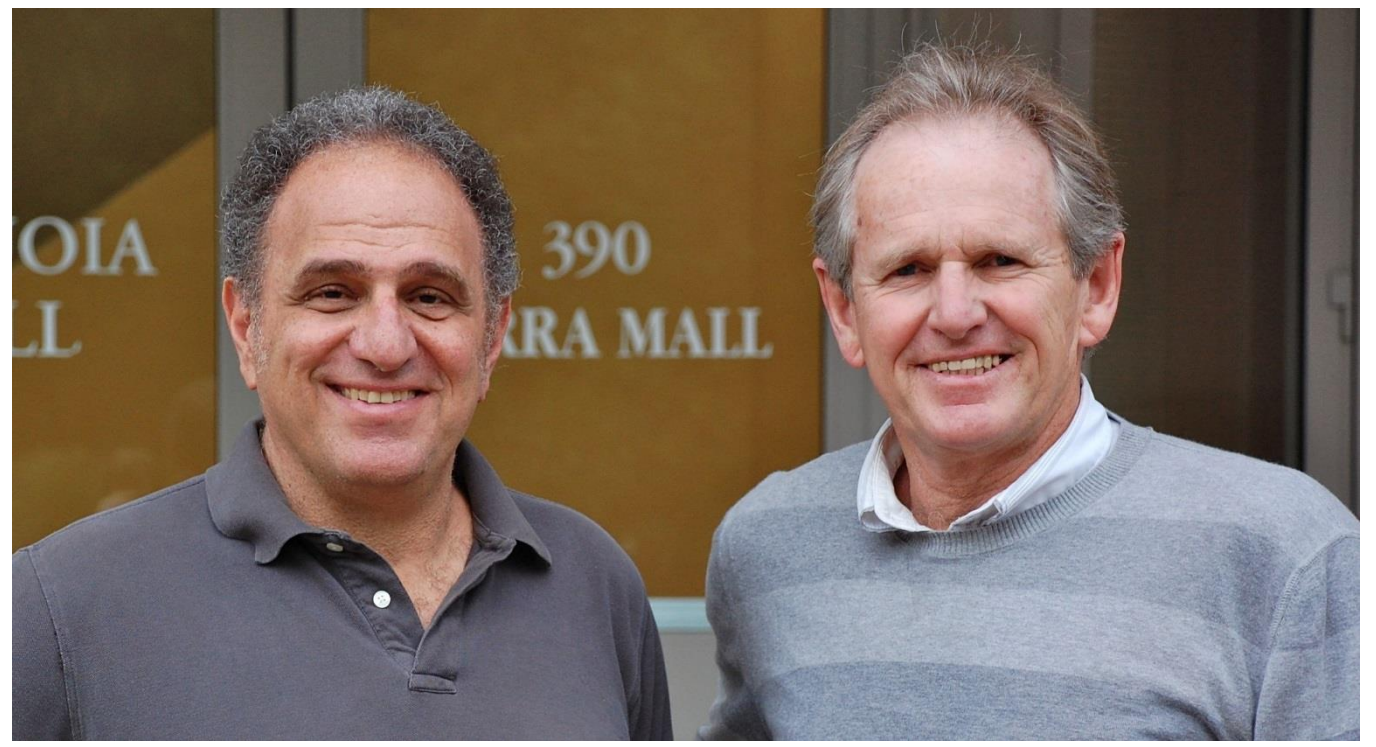

# Etymology – what's in a name?

- From Italian word "gamba"
- In those days, it is a slang for a person's leg, especially an attractive woman's leg

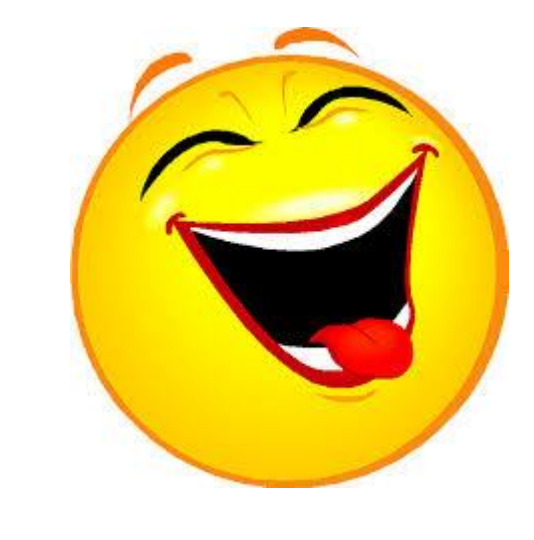

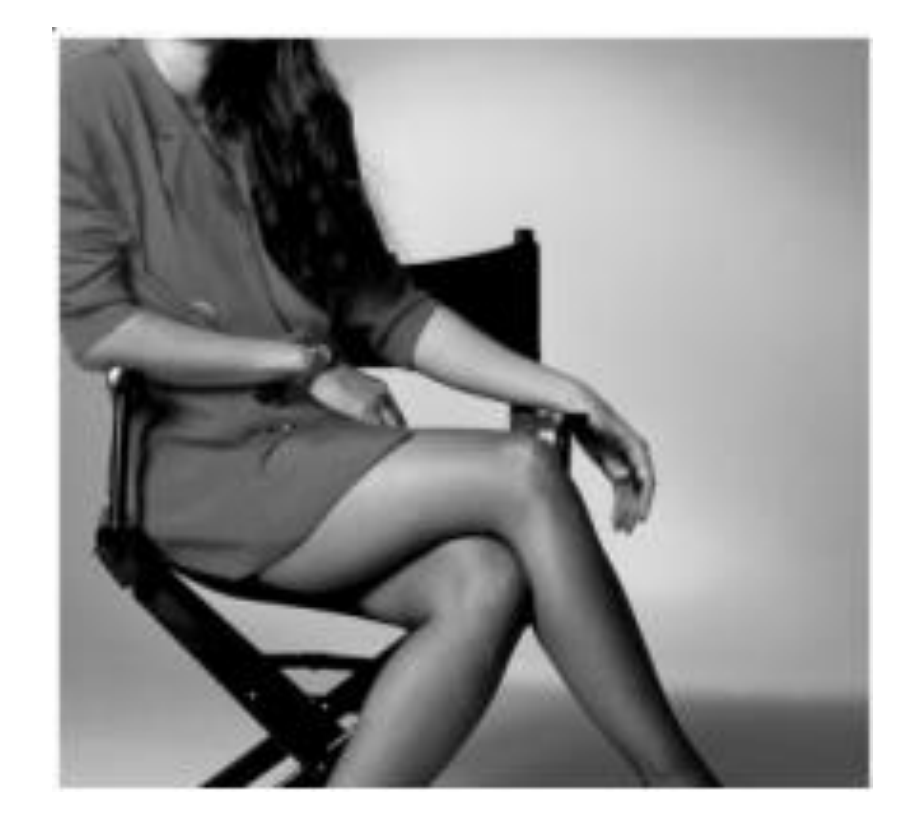

### Linear Regression Models

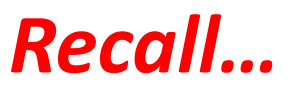

 $Y = \alpha + \beta_1 X_1 + \beta_2 X_2 + ... + \beta_n X_n + \epsilon$ 

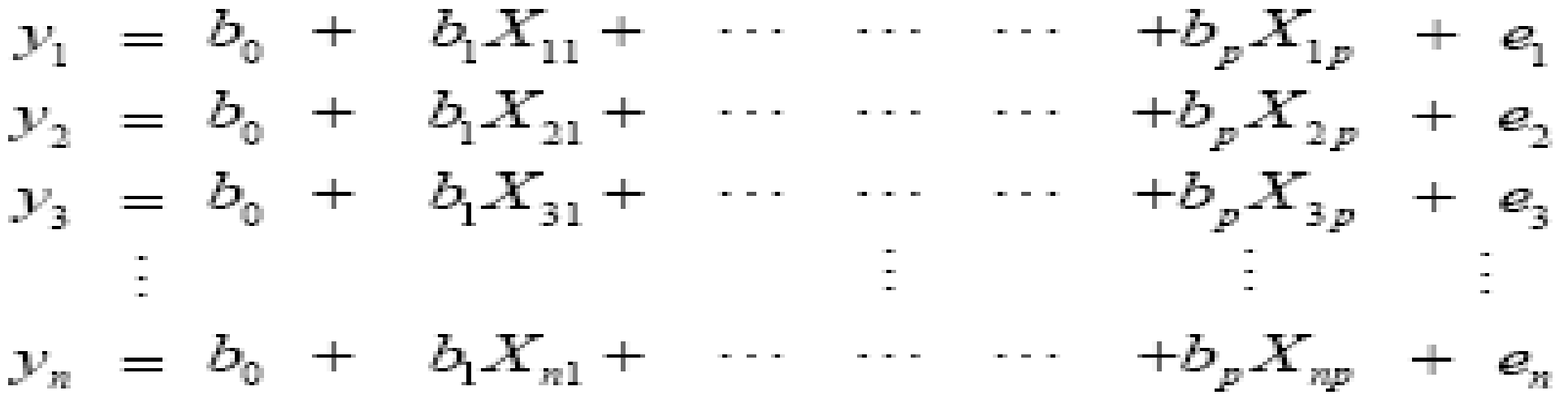

- **Y** response variable **X** explanatory variable
- **ε** residual error, to cover unexplained information, assumed to be normally distributed with mean of 0 and  $δ<sup>2</sup>$
- **α** and **β** are intercept and slope respectively, to be determined at CI = 95%
- $N -$  sample size

# When to use GAMs

- When assumptions cannot be made on specific link function for error distribution
- Non-linearity in partial residual plots may suggest semi-parametric modeling
- Priori hypothesis or theory suggest non-linear or skewed relationship among variables
- *Shape of predictor functions is determined by the data (Data speak for themselves!!)*

# Generalized Additive Models

• **Expressed as:** 

• **Y** =  $\alpha$  +  $f(X)$  + ε where  $\varepsilon$  ~ N (0,δ<sup>2</sup>)

• Where **βX** are replaced with the smoothing curve *f***(X)** which is not defined by an equation, but can be predicted from the model

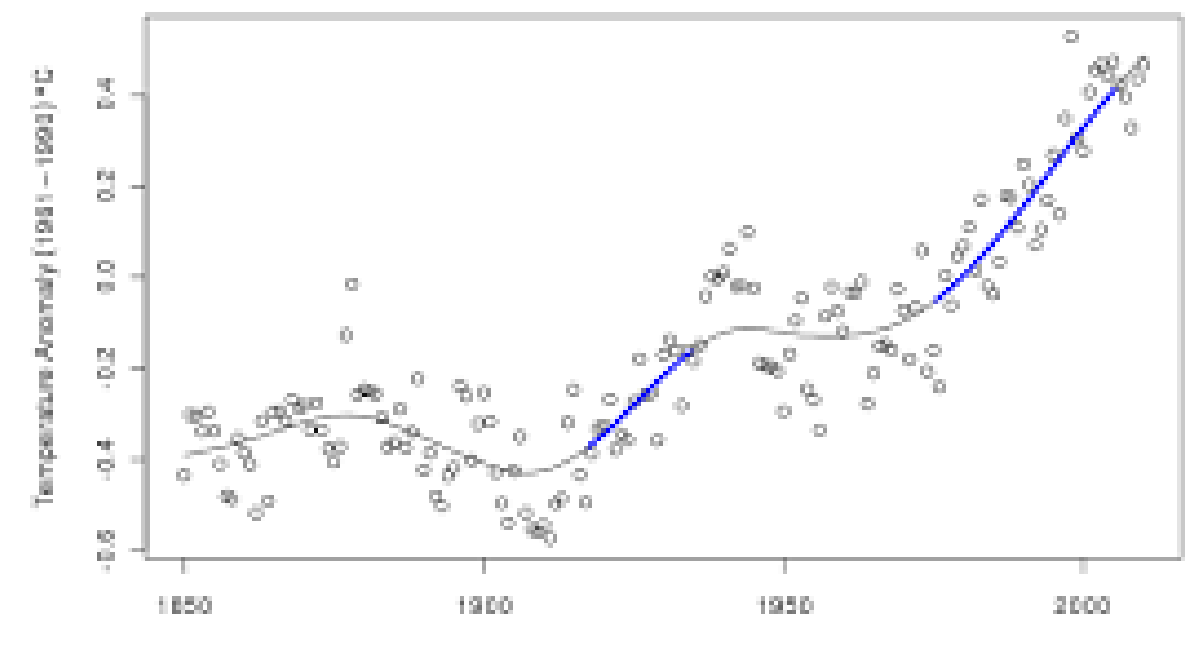

# What GAMs do to your data?

- Separate each predictor into knots, k (sections)
- Fitting of data in each section independently using low order polynomial or spline functions
- Adds functions of all knots to predict the link function (smoothing): that's why it is called "additive" model
- Smoothing of knots is done by functions in "loess" and "splines" depending on R package used
- Model fitting is based on likelihood (e.g. AIC scores)

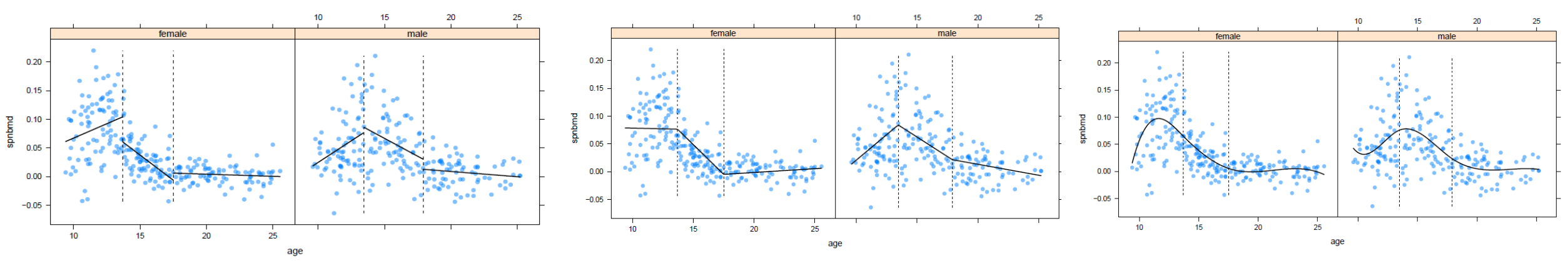

http://plantecology.syr.edu/fridley/bio793/gam.html

# Uniqueness of GAMs

- A unique aspect of generalized additive models is the non-parametric (unspecified) function *f* of the predictor variables *x*
- Generalized additive models are very flexible, and provide excellent fit for both linear and nonlinear relationships (multiple link functions)
- GAMs can be applied normal distribution as well as Poisson, binomial, gamma and other distributions…
- Regularization of predictor functions helps to avoid over-fitting

# Advantages and application of GAMs

- Very powerful for prediction and interpolation
- Highly used in SDMs and ENMs (Elith et al. 2006)
- Analogous to hinge feature of maxent algorithm (Phillips et al. 2006)
- Building optimization models
- Comparatively GAMs shows lower AIC scores and explained higher deviance than GLMs
- Applied in Genetics, epidemiology, molecular biology, air quality and medicine (Dominici et al. 2002)

# Packages that implement GAMs in R

- gdxrrw (can read or write GDX files)
- mgcv
- gam (old version of mgcv) requires "splines" package
- mda "bruto" function
- gamstools

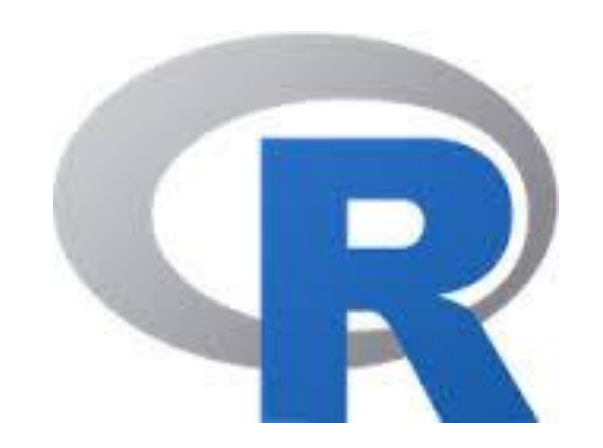

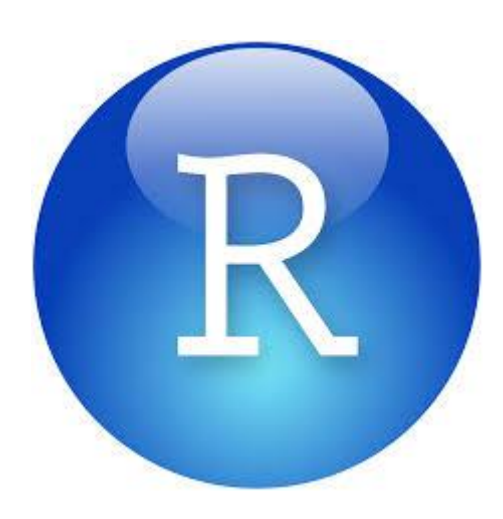

### Basic example

#### **attach(ozone.data)**

**}**

```
pairs(ozone.data, panel = function(x, y) {
```
**points(x, y) lines(lowess(x, y), lwd = 2, col = "red")** 

http://geog.uoregon.edu/GeogR/topics/gamex1.html

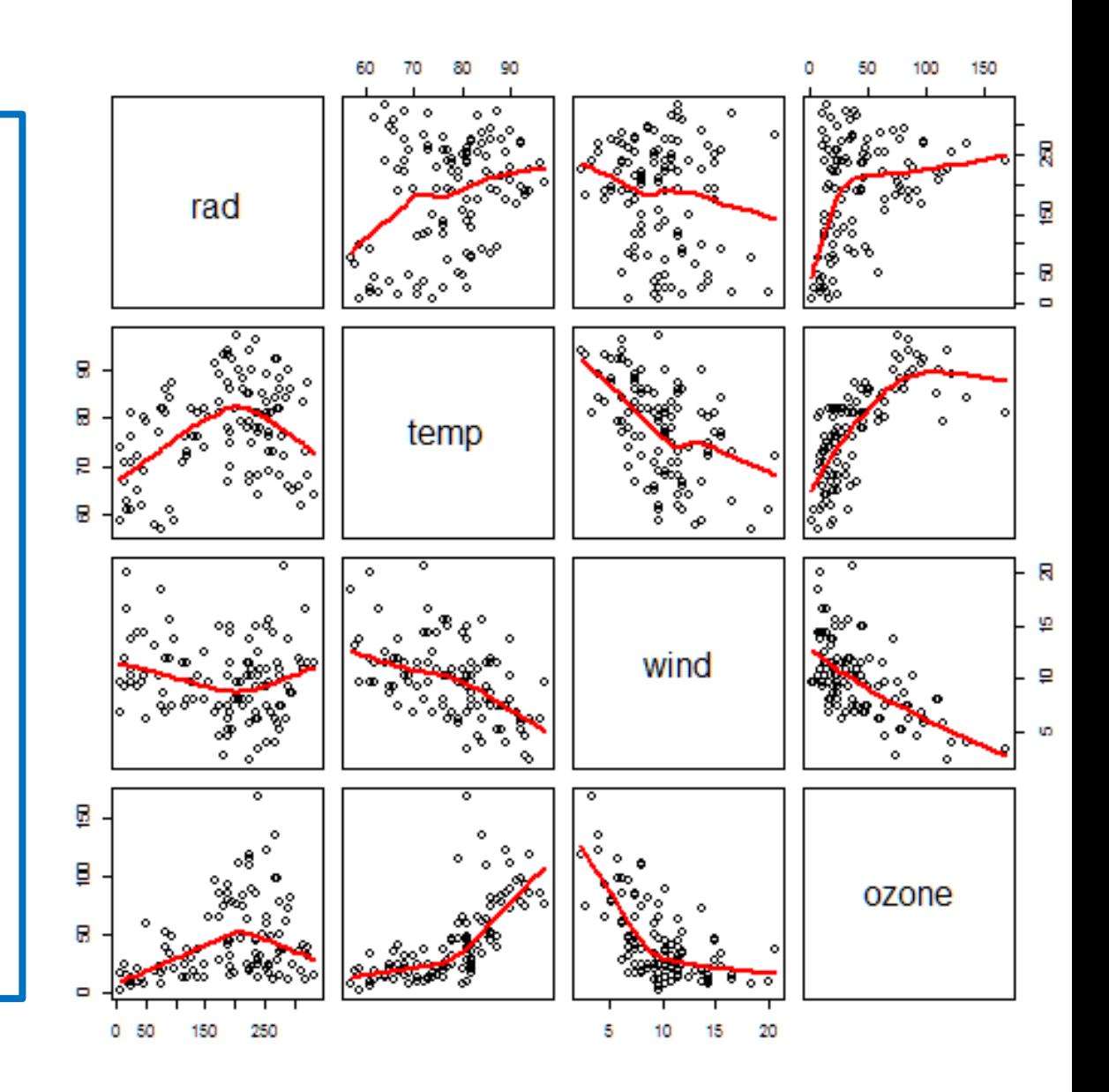

Data and code from Crawley, M.J. (2005) *Statistics, An Introduction using R*, Wiley.

```
ozone.gam1 <- gam(ozone \sim s(rad) + s(temp) + s(wind))
summary(ozone.gam1)
```

```
#### Call: qam(formula = ozone ~ s(rad) + s(temp) + s(wind))## Deviance Residuals:
##
     Min
            10 Median
                         30
                               Max
\# + -45.69 -10.05 -3.35 7.99 73.12
##
  (Dispersion Parameter for gaussian family taken to be 303)
##
##
##
      Null Deviance: 121802 on 110 degrees of freedom
## Residual Deviance: 29698 on 98 degrees of freedom
## AIC: 963.4
##
                                                              "s" is the smoother function 
## Number of Local Scoring Iterations: 2
##
## Anova for Parametric Effects
                                                              added to the covariates
##
           Df Sum Sq Mean Sq F value Pr (>F)
## s (rad)1 14374 14374
                               47.45.5e-10 ***
## s(temp)
           1 37222 37222 122.8 < 2e-16 ***
            1 11464 11464
                            37.8 1.7e-08 ***
## s(wind)
## Residuals 98 29698
                         303
## ---
## Signif. codes: 0 '***' 0.001 '**' 0.01 '*' 0.05 '.' 0.1 ' ' 1
##
##
  Anova for Nonparametric Effects
                                                             Significant effect shows evidence 
##
             Npar Df Npar F Pr(F)
  (Intercept)
##
                                                             of non-linear relationship##
  s(rad)
                   3 -2.05 0.11118
  s (temp)
                   3 -6.67 0.00038 ***
##
##s (wind)
                   3^{\circ}9.26 1.9e-05 ***
                 ## Signif. codes:
                                                          http://geog.uoregon.edu/GeogR/topics/gamex1.html
```
# plot(ozone.gam1,  $resid = T$ , pch = 16)

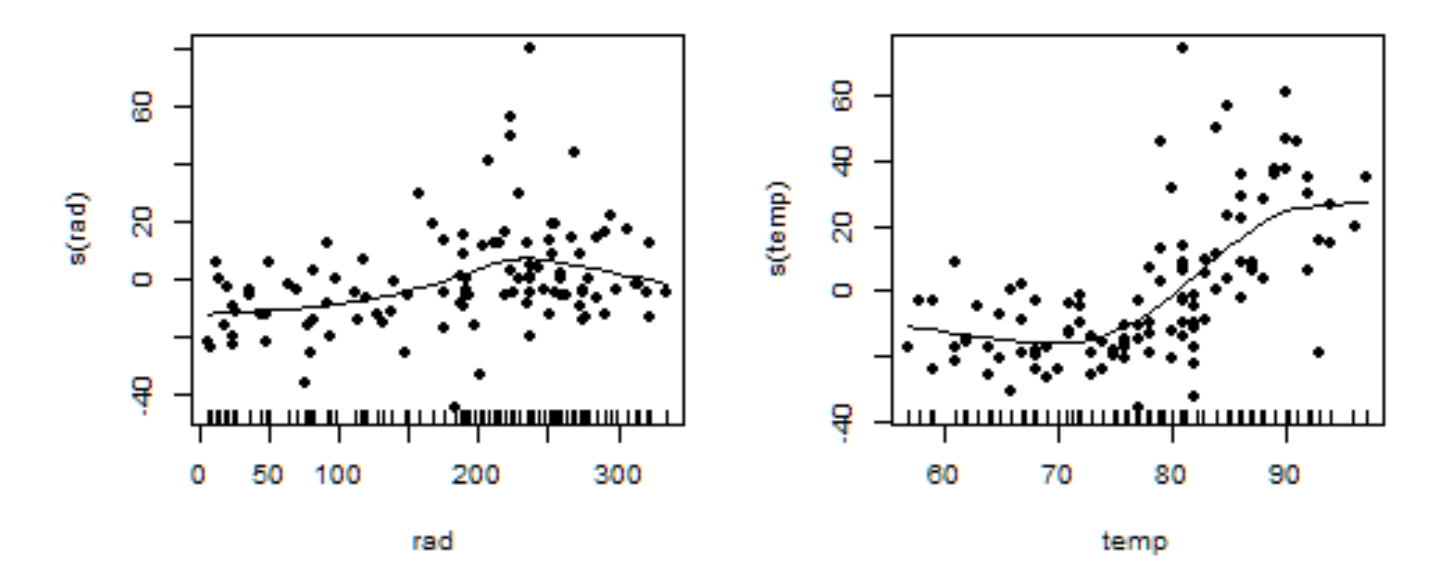

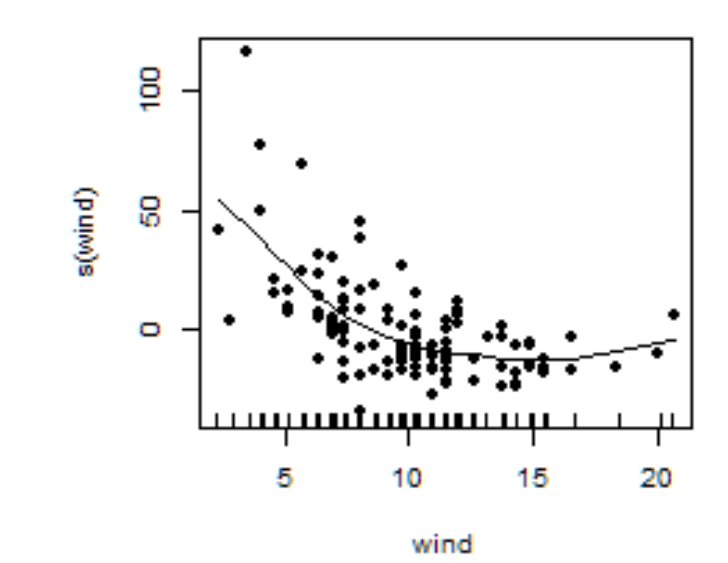

#### http://geog.uoregon.edu/GeogR/topics/gamex1.html

#### wt <- wind \* temp ozone.gam2 <- gam(ozone  $\sim$  s(temp) + s(wind) + s(rad) + s(wt)) summary(ozone.gam2)

```
##
## Call: gam(formula = ozone \sim s(temp) + s(wind) + s(rad) + s(wt))
## Deviance Residuals:
##
     Min
             10 Median
                            30.
                                 Max
## -46.54 -9.18 -2.51 7.34 65.09
##
   (Dispersion Parameter for gaussian family taken to be 288.6)
##
##Null Deviance: 121802 on 110 degrees of freedom
##
## Residual Deviance: 27132 on 94 degrees of freedom
## AIC: 961.4
##
## Number of Local Scoring Iterations: 8
##
## Anova for Parametric Effects
            Df Sum Sq Mean Sq F value Pr(>F)
##
             1\quad 46069\quad 46069\quad 159.6 < 2e-16 ***
## s (temp)
## s (wind)1 11625
                       11625 40.3 7.7e-09 ***
             1 3694
                       3694 12.8 0.00055 ***
## s (rad)## s(wt)1 3270
                         3270
                                 11.3 0.00111 **
## Residuals 94 27132
                          289
## ---
## Signif. codes: 0 '***' 0.001 '**' 0.01 '*' 0.05 '.' 0.1 ' ' 1
##
## Anova for Nonparametric Effects
##
              Npar Df Npar F Pr(F)
## (Intercept)
## s (temp)
                    3 8.42 5.1e-05 ***
## s (wind)
                   3 11.31 2.1e-06 ***
## s (rad)3, 2.040.11## s(wt)3^{\circ}3.120.03*## ---
## Signif. codes: 0 '***' 0.001 '**' 0.01 '*' 0.05 '.' 0.1 ' ' 1
```
http://geog.uoregon.edu/GeogR/topics/gamex1.html

### plot(ozone.gam2, resid =  $T$ , pch = 16)

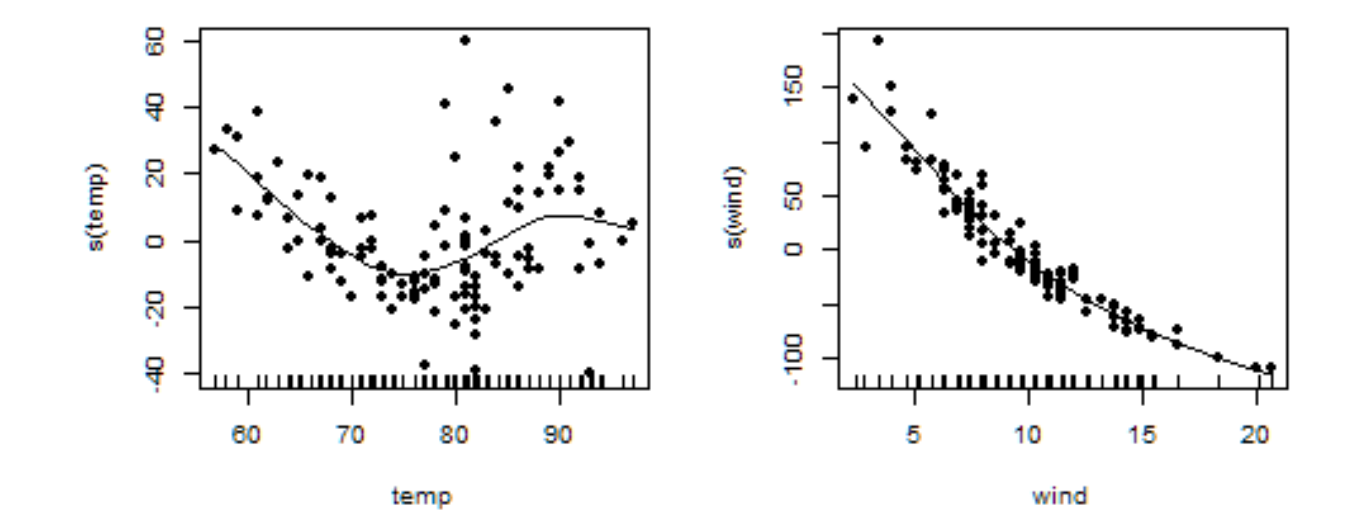

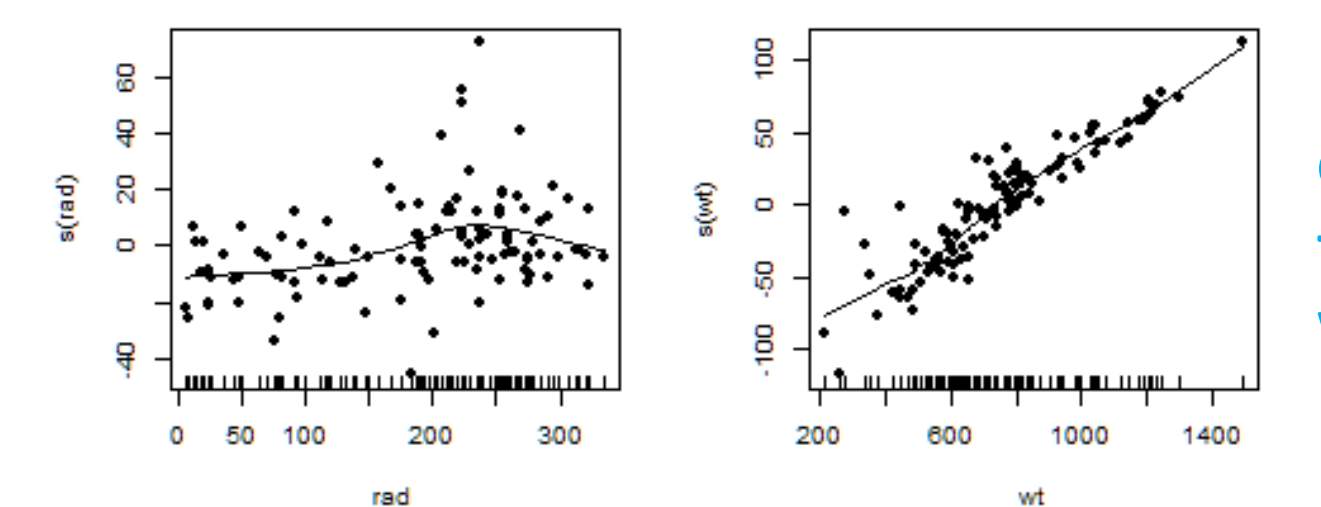

**GAMs has been reported not to handle interactions very well**

http://geog.uoregon.edu/GeogR/topics/gamex1.html

#### *Another example with more functions…*

Ecology, 83(10), 2002, p. 2942 © 2002 by the Ecological Society of America

#### COASTAL ECOLOGICAL DATA FROM THE VIRGINIAN BIOGEOGRAPHIC PROVINCE, 1990-1993

*Ecological Archives E083-057* 

STEPHEN S. HALE,<sup>2</sup> MELISSA M. HUGHES, CHARLES J. STROBEL, HENRY W. BUFFUM, JANE L. COPELAND, and JOHN F. PAUL

<sup>1</sup>Atlantic Ecology Division, U.S. Environmental Protection Agency, 27 Tarzwell Drive, Narragansett, Rhode Island 02882 USA

To investigate how community diversity (measured by Shannon's Index) is influenced by environmental variables like water quality and sediment

# Getting started

Data set collected from 303 stations in estuaries, bays, and tidal rivers located in the Virginian Biogeographic Province (Cape Cod MA to Cape Henry VA) by the U.S. Environmental Protection Agency's Environmental Monitoring and Assessment Program

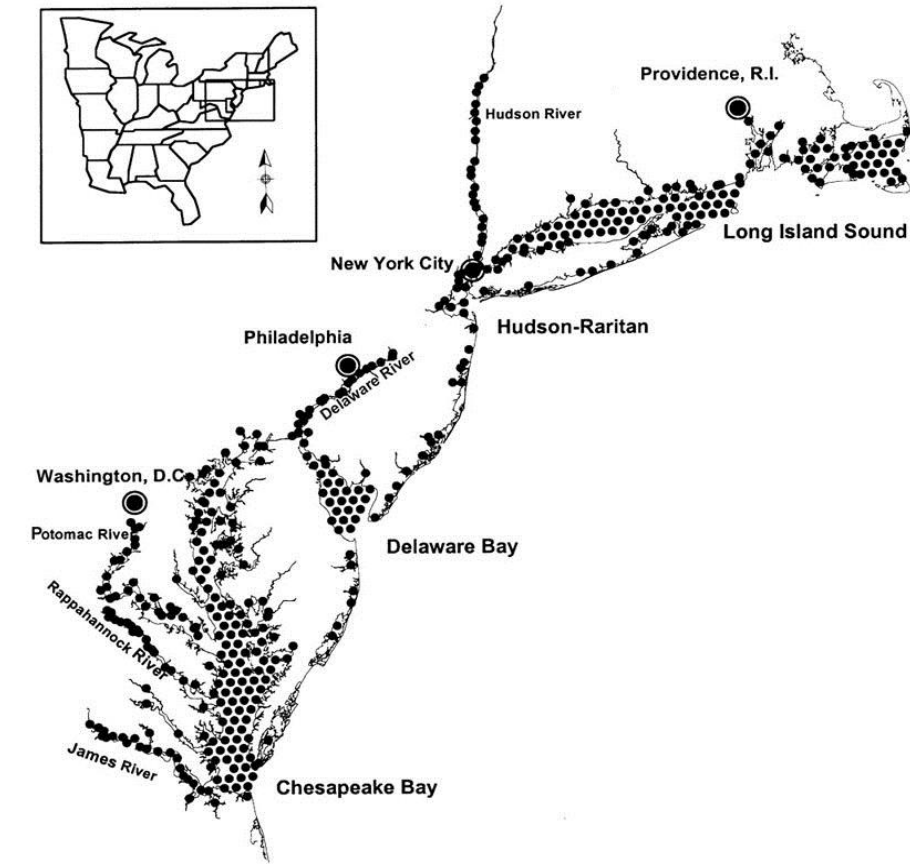

### Variables

Parameters collected include: dissolved oxygen (DO), estuary strata, pH, salinity, temperature, fluorescence, depth, photosynthetically active radiation [PAR] (mE/m<sup>2</sup>/s), density and frequency of fish diversity, total organic carbon (TOC) and transmissivity.

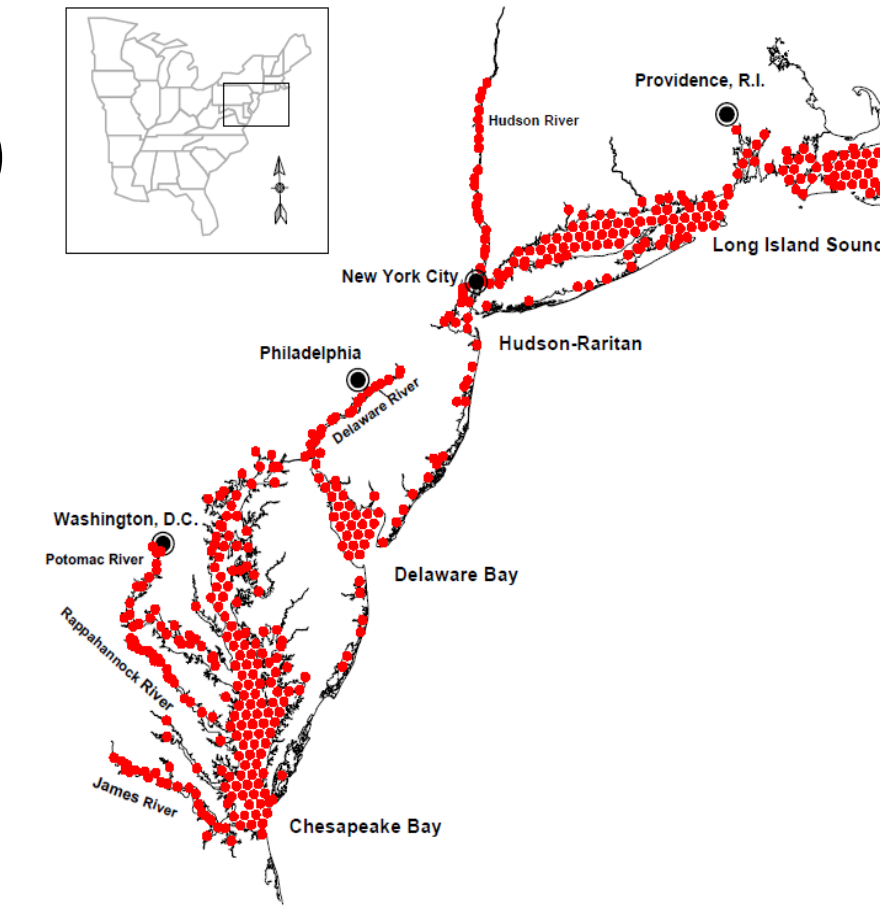

### GAM fitting

```
Here, k is specified\text{library} (mgcv, quietly = TRUE)
#?mgcv: You will use this...
Form1 <- formula(H.c \degree s(DO, k = 10) + #Dissolved oxygen
                   s(SAL, k = 10) + #Salinitys(PH, k = 10) + #pHs(FLUOR, k = 10) + #Fluorescence
                   s(TRANS, k = 10) + #Transmissivity \binom{6}{6}s(log(PAR), k = 10) + #Photosynthetically active radiation#s(DENSITY) + #Density... omitted b/c correlated w/ SAL
                   s(DEPTH, k = 10) + #DEPTH
                   s(TOC, k = 10) + #Total organic Carbon (%)s(LON, LAT, k = 25) #Longitude and Latitude
```
# Note that LON and LAT are included within the same s() term, this means that they # are not additive, rather interacting.

### Commands

- Independent (i.e., additive):  $s(x_1)$  +s(x<sub>2</sub>), ... Where x<sub>1</sub> and x<sub>2</sub> are covariates that the smooth is a function of.
- Interaction: If covariates are on same scale: **s(x1, x2)...**, for example, longitude and latitude (use isotropic smoothing): s(LON, LAT, k = 25). If covariates aren't on the same scale: **te(x1, x2, ...)** formulation of tensor product smoothers
- Removing the s() from a term:  $x1 + x2,...$  removes the smoother, and it effectively becomes a linear component.
- Knots, k: specifies the dimension of the basis function used to represent the smooth term (also called smoothing parameter, **λ or** *α*)

```
G1 \leftarrow \text{gam}(\text{Form1}, \text{data} = \text{dd})summarv(G1)##
## Family: gaussian
## Link function: identity
##
## Formula:
## H.c \degree s(DO, k = 10) + s(SAL, k = 10) + s(PH, k = 10) + s(FLUOR,
## k = 10 + s(TRANS, k = 10) + s(log(PAR), k = 10) + s(DEPTH,
## k = 10 + s(TOC, k = 10) + s(LON, LAT, k = 25)## <environment: 0x028f2ee8>
##
## Parametric coefficients:
##
              Estimate Std. Error t value Pr(>\vert t \vert)\# (Intercept) 2.0883
                           0.028373.8 \t < 2e-16 ***
## ---## Signif. codes: 0 '***' 0.001 '**' 0.01 '*' 0.05 '.' 0.1 ' ' 1
##
## Approximate significance of smooth terms:
              edf Ref.df
                               F p-value
##
## s(D0)1.93 2.44 3.56 0.023 *## s(SAL)3.17 2.18 0.087.
               2.55
## s (PH)
               2.78 3.57 1.51
                                 0.2024.63 5.63 1.64 0.141
## s (FLUOR)
## s(TRANS)
            1.00 1.00 1.52
                                 0.218## s(log(PAR)) 4.53 5.51 1.68
                                 0.133## s(DEPTH)
              1.00 1.00 0.29
                                 0.588
## s(TOC) 2.08 2.60 14.54 9.5e-08 ***
## s(LON,LAT) 17.86 21.33 4.68 2.1e-10 ***
## ---## Signif. codes: 0 '***' 0.001 '**' 0.01 '*' 0.05 '.' 0.1 ' ' 1
##
## R-sq. (adj) = 0.465 Deviance explained = 52.8%
                                                         AIC = 523.2## GCV score = 0.29571 Scale est. = 0.25991 n = 325
```
#### **plot(G1)**

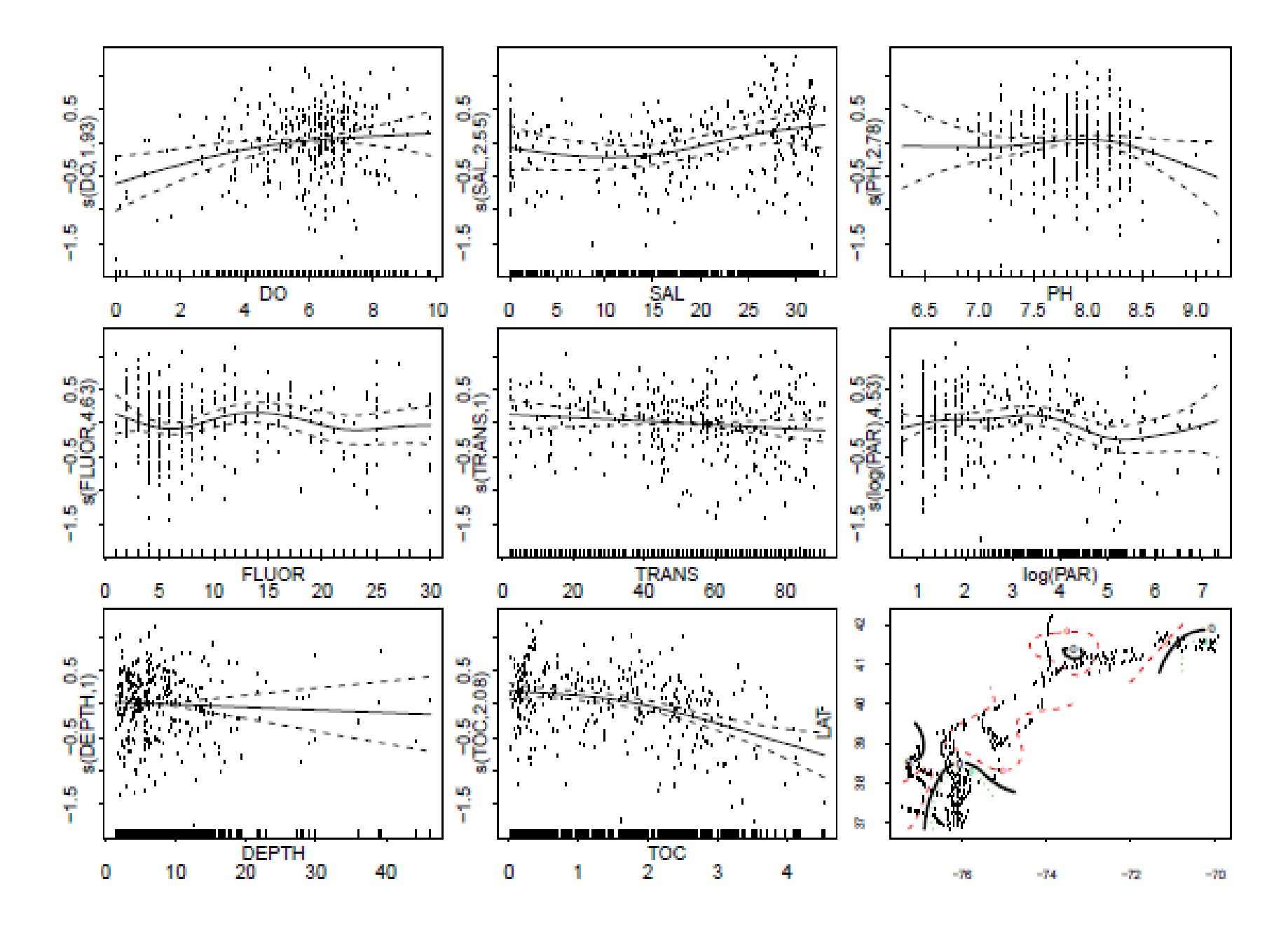

#### Resids vs. linear pred.

Using *gam.check* function, we check how k selection fits the predictors: is it too low or too high?

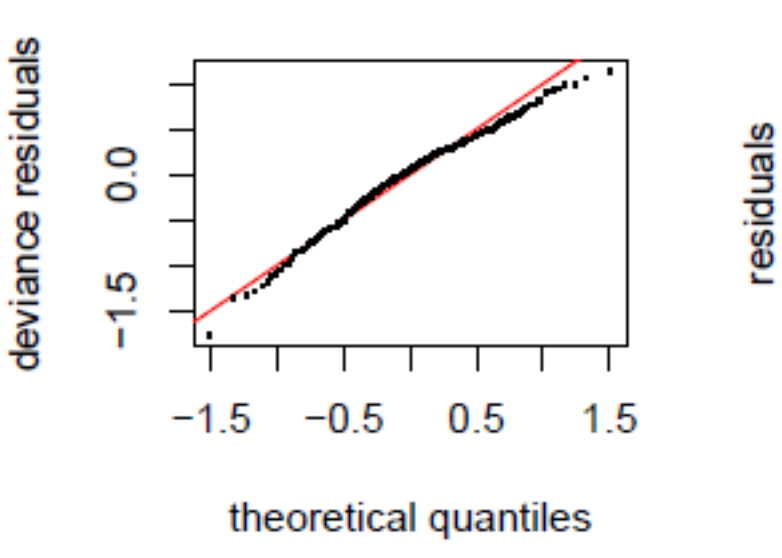

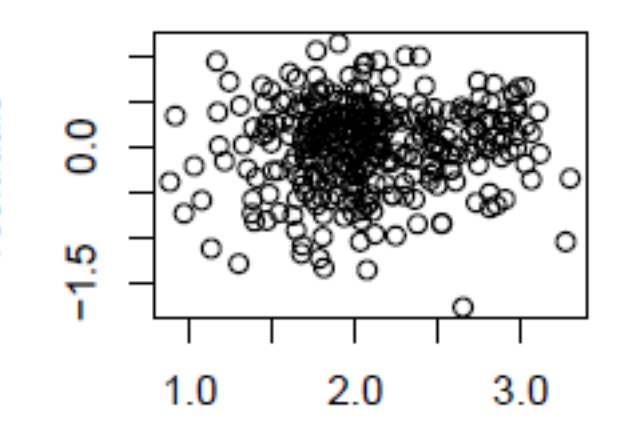

linear predictor

*gam.check* or *qq.gam* produces residual plots

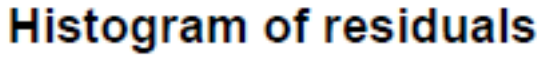

**Response vs. Fitted Values** 

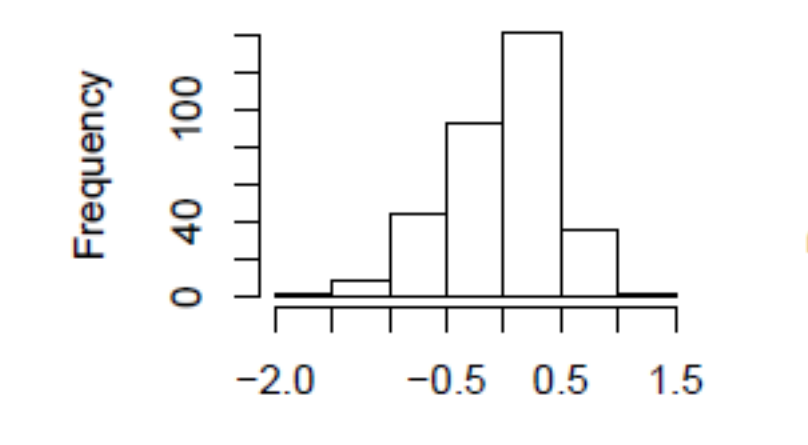

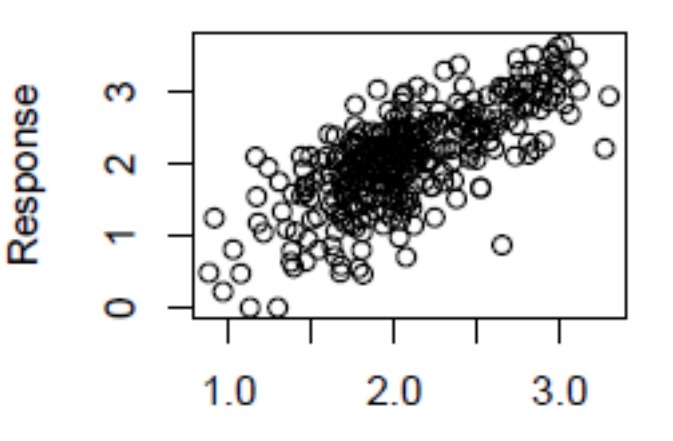

**Residuals** 

**Fitted Values** 

# K selection and overfitting

- If *α* is too large, we run risk of underfitting, and if *α* is too small, overfitting can occur.
- Trade-off in bias (insample error) and variance
- Curves with less variance are good for prediction

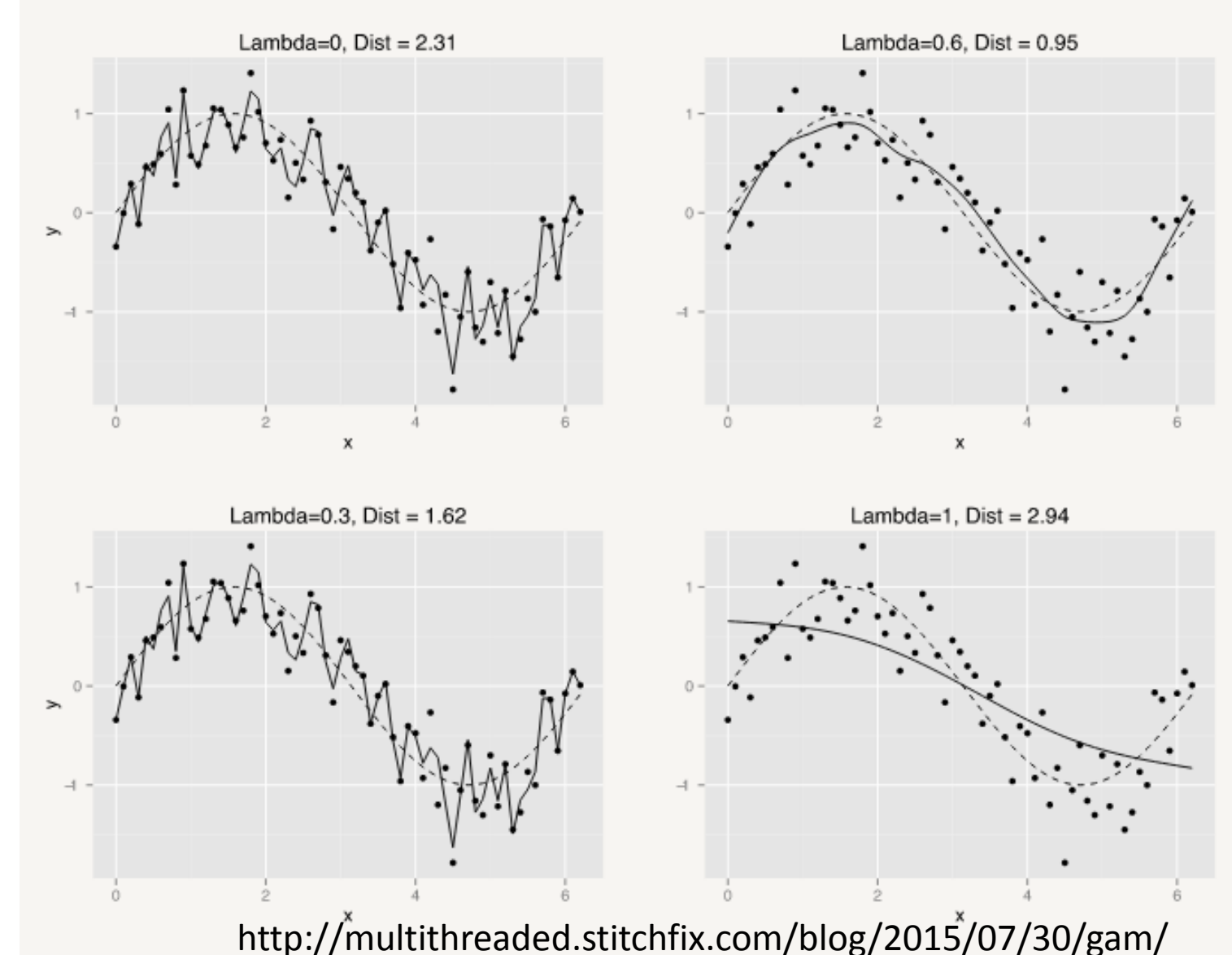

# Smoothing Parameter (λ, k or *α*)

- There are different methods used to select k:
	- **Cross-validation methods** *(found in R package mgcv)*
		- Cross-validation (CV)
		- Generalized Cross-validation (GCV)
		- Unbiased Risk Estimator (UBRE)
	- **Likelihood Methods**
		- Restricted Maximum Likelihood (REML)
		- Maximum Likelihood (ML)

*Explore smooth.terms in "mgcv" package for thorough explanations*

### How to deal with over-fitting in GAMs

- Model selection with AIC or BIC
- Simple models vs. complex models: curse of dimensionality
- Predictor selection: backward or forward
- Cross validation: 4 or 5-folds (training data)
- Regularization: penalize sources of over-fitting
- Reduce feature space using tools like PCA
- Use bagging (bootstrap aggregation)
- Iterative modelling and play around with k

##

```
## Smoothing parameter selection converged after 12 iterations.
## The RMS GCV score gradiant at convergence was 3.573e-08.
## The Hessian was positive definite.
## The estimated model rank was 97 (maximum possible: 97)
##
## Basis dimension (k) checking results. Low p-value (k-index<1) may
## indicate that k is too low, especially if edf is close to k'.
##
##
                k' edf k-index p-value
## s(DO) 9.000 1.927 1.022
                                 0.66## s(SAL) 9.000 2.545 1.067 0.89
## s(PH) 9.000 2.778 1.065 0.90
## s(FLUOR) 9.000 4.630 0.958 0.22
## s (TRANS)
         9.000 1.000 1.036 0.74
## s(log(PAR)) 9.000 4.526 1.016
                               0.52## s(DEPTH) 9.000 1.000 1.096 0.96
## s(TOC) 9.000 2.082 1.003 0.50
## s(LON,LAT) 24.000 17.863 1.103 0.97
```
#### *Iterative modelling until you produce the best fit and optimal k*

# Degrees of Freedom (df or K')

- Df is equal to the number of parameters needed to produce the curve, and is calculated by:
	- Df = number of knots  $-1$
- The  $-1$  part is caused by identification constraint which ensures that all possible predictions from every smoother included in GAM equal to zero
- We use effective degrees of freedom (edf), which is inversely linked with λ, to compare smoothers
- High edf ( $\geq$ 8) means that the curve is non-linear (low  $\lambda$ ), edf = 1 is a straight line (high λ)

# Very useful resources

- **https://stat.ethz.ch/R-manual/Rdevel/library/mgcv/html/summary.gam.html**
- **http://multithreaded.stitchfix.com/blog/2015/07/30/gam/**
- **https://support.sas.com/rnd/app/stat/topics/gam/gam.pdf**
- **http://plantecology.syr.edu/fridley/bio793/gam.html**
- **http://geog.uoregon.edu/GeogR/topics/gamex1.html**
- **https://rpubs.com/ryankelly/GAMs**